# **Photoshop 2019 (PC) Full Version**

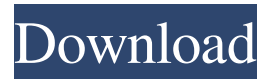

#### **Adobe Photoshop Windows 10 Free Download Crack+ With Serial Key Download [32|64bit]**

Photoshop is an image editing program; it's not a video editing program. For the editing needs of video, there's Apple's Final Cut Pro, Adobe's Premiere Elements, and the editing and compositing tools built into Adobe's After Effects. In the following sections, I show you how to navigate around the interface to find the features you need to edit your images for the web. I tell you what tools are available to create several different kinds of layers. Then I show you how to use layers to create a variety of effects. Finally, I reveal how to export all your files for the web. Navigating around the interface Photoshop comes with a bunch of features, but you don't need to know them all. While a beginner can use Photoshop to create basic raster images, we'll focus on a few features that are helpful in web image editing. The following list describes some of the tools you need to start your image manipulation: Spot Healing Brush: This tool quickly fixes blemishes on a photo. Check out the sidebar "Spot Healing Brush: Problem solver extraordinaire," earlier in this chapter, to see how to correct uneven lighting. Lasso Tool: This tool creates a freehand selection area from which you can perform various tasks. It enables you to define the shape of the selection area, which you may use to select a portion of an image to copy to another layer. Healing Brush: This tool looks for matching colors and then mends them, using the selection created by the Lasso Tool. Sponge: This tool applies an even layer of color in a defined area. Dodge and Burn: These tools work with the selection area of the Lasso Tool and apply a layer of color based on the selection. Levels: These tools enable you to adjust the brightness and contrast of an image. They give you control over the exposure of an image. (For more info on exposure, check out the section "Setting the correct exposure," later in this chapter.) Threshold: This tool is like Levels in that it enables you to adjust the brightness and contrast of an image. However, it does it a bit differently, so rather than adjusting the brightness and contrast of the entire image, it adjusts only those pixels that have values greater than a specified point. The selected pixels are highlighted, and you can adjust their brightness, contrast, and so on. Gradient Map: This tool automatically creates a gradient map from a

#### **Adobe Photoshop Windows 10 Free Download Crack+ Activation Code**

Does Photoshop have anything special that Photoshop Elements doesn't? The tools in the professional version and the Elements version are almost identical. Photoshop makes it very easy to make changes in the document. Each change is cumulative with later changes. Photoshop Elements makes it easier to make smaller changes to the overall file. If you are making an entire web page with Photoshop Elements, you may decide to create the images and all the elements at once, rather than changing the individual layers of an image. You can then have all of your pages at the same URL if you host them on a web server. If you are using your own web server for photo-editing, you may want to use Photoshop Elements to do the bulk of the work, then export

the images to your web server after you finish. How do I use Photoshop Elements? When you first start using Photoshop Elements, it might feel different than Photoshop. After a short time, though, you'll see that Elements works in exactly the same way. Photoshop Elements is best used for: Quick-and-easy editing of images and graphics. Creating thumbnails from your large

images for the web. Creating layers of large images. Making changes to existing images. Creating web-size images from graphics that are too large for a print project. Creating graphics for the web. Making web-size graphics from graphics that are too large for printing. Making thumbnails of images for web sites. Creating web banners from graphics that are too large for a print project. Making banner-size graphics from graphics that are too large for printing. Creating graphics for the web. Making graphic images. Making web pages from graphics that are too large for printing. Creating graphics for the web. Editing graphics for the web. Making web-size graphics from graphics that are too large for printing. Editing and resizing images. Creating web

pages. Making thumbnails. Creating web images from graphics that are too large for printing. Adding effects. Editing graphics for the web. Making banners. Making web images. Making thumbnails. Making web images. Using backgrounds and margins. Using a wide variety of fonts. Creating graphics for the web. Using effects. Editing graphics 05a79cecff

## **Adobe Photoshop Windows 10 Free Download License Key (Final 2022)**

[Vascular endothelial growth factor and bevacizumab for ovarian cancer]. Increasing evidence suggests that tumor-derived vascular endothelial growth factor (VEGF) is associated with tumor angiogenesis, lymphatic metastasis and tumor progression, and that it may also be a valid therapeutic target for various malignancies. The VEGF neutralizing antibody bevacizumab has demonstrated promising activity as a first-line treatment of recurrent epithelial ovarian, fallopian tube, or primary peritoneal cancer. In a phase III study of bevacizumab in combination with chemotherapy, bevacizumab plus standard front-line chemotherapy was superior to chemotherapy alone for the treatment of recurrent epithelial ovarian cancer. In a phase II study of bevacizumab and a taxane as first-line therapy, the combination resulted in better progression-free and overall survival.A new report from the Auditor-General reveals that Manitoba is short on information about financial and government information. Auditor-General Michael McCue says the province has more than 10,000 pieces of financial information that are in digital form, but they are not easily accessible. It's one of the reasons why the Office of the Auditor-General was only able to perform 36 per cent of its audits last year. "The complexity of the information systems and the quantity of such information means that auditors cannot meet internal reporting requirements or meet external audit recommendations of government agencies," he said. To help with the problem, the auditor general is calling on the province to create a new electronic system for budgeting that would allow all government organizations to easily access data. McCue said the internal system could make that possible. "If one finance and government organization can access data from another, then everyone can," he said. To address the problem, the auditor general said the government needs to hire more staff to help manage financial and government information. He also said if the legislature were to move the fiscal quarter from its current three-month time period to a six-month period, it would save the government millions of dollars and allow it to release quarterly reports. McCue said the change would also help with the problem of information retrieval. "If you think about each budget or financial year, for example, you have an estimate of \$300 million that you think you would be spending, but you can then have an estimate of \$500 million

### **What's New in the?**

The Eraser tool can be used to erase an unwanted object or part of an image from a photo. The Pen tool can be used to draw shapes, arrows and other special lines. The Paths tool is a drag-and-drop tool used to draw geometric shapes. The Fade tool or Fading palette is used to soften or emphasize areas of an image, or to create gradients. The Quick Selection tool is a shape selection tool that works on any shape or object in an image. The Move tool allows you to move or resize any part of an image. The Brush tool allows you to edit an image by painting it with different colors or effects. It also allows you to paint over certain parts of the image. The Rectangular Selection tool allows you to select a rectangular area of an image that you can move, resize, or distort with other editing tools. The Camera Raw Filter is a RAW image editor available in Photoshop. It is designed to enhance the color and image quality of RAW images. Raster graphics editors are an essential tool for people who create documents by hand or photographs by scanning. Pages of drawings or illustrations usually contain a mixture of both raster and vector graphic content, so a single page of artwork must be maintained in multiple layers, including text. When it comes to creating them, raster graphics editors allow users to create an image in black and white and then use a variety of tools to enhance it and color it. They also allow users to blur or sharpen artwork, adjust its size and position, and create graphics effects that utilize the graphic's color palette. In this lesson, you'll learn how to work with a raster graphics editor and create a variety of drawings and graphics. Raster graphics editors are an essential tool for people who create documents by hand or photographs by scanning. Pages of drawings or illustrations usually contain a mixture of both raster and vector graphic content, so a single page of artwork must be maintained in multiple layers, including text. When it comes to creating them, raster graphics editors allow users to create an image in black and white and then use a variety of tools to enhance it and color it. They also allow users to blur or sharpen artwork, adjust its size and position, and create graphics effects that utilize the graphic's color palette. In this lesson, you'll learn how to work with a raster graphics editor and create a variety of drawings and graphics. In this introduction to stream processing, you'll learn

# **System Requirements For Adobe Photoshop Windows 10 Free Download:**

Supported Operating Systems: Windows XP, Vista, 7 Minimum supported browser version: Internet Explorer 11 Minimum supported browser version: Chrome Minimum supported browser version: Firefox Minimum supported browser version: Safari Minimum supported browser version: Opera Minimum supported browser version: Ubuntu version Minimum supported browser version: Debian version Minimum supported browser version: Fedora version Minimum supported browser version: Arch Linux version Minimum supported browser version: OpenSUSE version Minimum supported browser version: FreeBSD version Minimum supported browser version: NetBSD

Related links:

<https://www.mymbbscollege.com/photoshop-download-for-windows-pc/> <https://unsk186.ru/photoshop-express-for-windows/> <http://videogamefly.com/2022/07/01/adobe-photoshop-cc-2018-19-2-17-crack/> <http://ontarioinvestigatortraining.ca/blog/index.php?entryid=1421> <https://www.collaborativepractice.com/system/files/webform/traedmo457.pdf> <https://parsiangroup.ca/2022/06/free-psd-overlays-free-download/> <https://paintsghana.com/advert/download-adobe-photoshop-cc-2019-32-bit-64-bit/> <https://kramart.com/photoshop-brushes-free-download-free/> <https://dogrywka.pl/photoshop-cs6-full-version-64-bit-graphic-software-with-adobe-creative-suite/> [http://www.sudinnovation.net/wp-content/uploads/2022/07/Download\\_Adobe\\_Photoshop\\_Exe\\_Windows\\_7.pdf](http://www.sudinnovation.net/wp-content/uploads/2022/07/Download_Adobe_Photoshop_Exe_Windows_7.pdf) [https://favs.favelas.top/upload/files/2022/07/8spxRV5Xf4Y4fRMGIFYA\\_01\\_ad92f85e62352beb77b9599c38125187\\_file.pdf](https://favs.favelas.top/upload/files/2022/07/8spxRV5Xf4Y4fRMGIFYA_01_ad92f85e62352beb77b9599c38125187_file.pdf) [https://ameeni.com/upload/files/2022/07/zwpZYM5AIOAimFVPWEWM\\_01\\_457f45f50c9353dd3e117275139d17df\\_file.pdf](https://ameeni.com/upload/files/2022/07/zwpZYM5AIOAimFVPWEWM_01_457f45f50c9353dd3e117275139d17df_file.pdf) <https://sundtindtag.dk/%Alternativ sund mad%/> <http://burgerhouse.by/uncategorized/photoshop-express-v8-1-958-premium-unlocked/> <https://www.zonearticles.com/advert/how-to-retouch-a-lady-hands-in-photoshop/> [https://www.flordechanar.cl/wp-content/uploads/2022/06/download\\_butterfly\\_brush\\_photoshop.pdf](https://www.flordechanar.cl/wp-content/uploads/2022/06/download_butterfly_brush_photoshop.pdf) <https://shrouded-hollows-14043.herokuapp.com/jafgati.pdf> [https://www.gifmao.com/wp-content/uploads/2022/07/neat\\_image\\_for\\_photoshop\\_cs6\\_free\\_download.pdf](https://www.gifmao.com/wp-content/uploads/2022/07/neat_image_for_photoshop_cs6_free_download.pdf) <https://ihcen.com/wp-content/uploads/2022/07/gabrday.pdf> <https://topnotchjobboard.com/system/files/webform/resume/photoshop-plugins-free-download-2022.pdf>